How and when does data get into, out of SLDS and how is it stored?

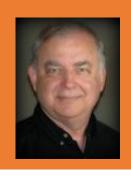

John McDonald

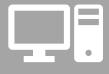

**Technology Services** 

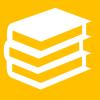

Georgia
Department of
Education

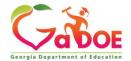

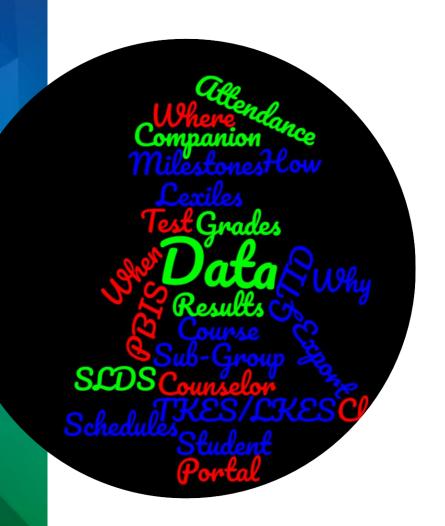

Data

SLDS

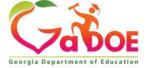

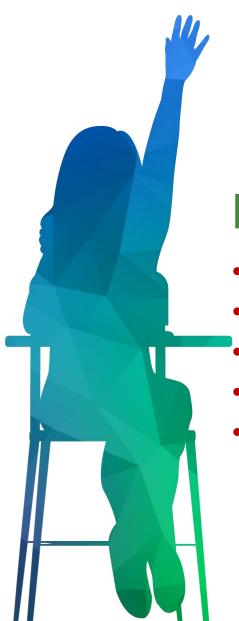

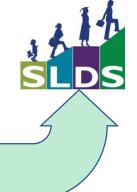

### **Data In**

- What data?
- Where does the data come from?
- How does it get there?
- When does it get there?
- Where is it stored?

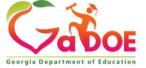

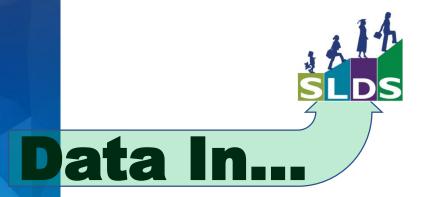

### What data?

- Student Record data
- Student Class File data
- Assessment data
- Program data

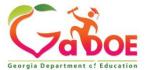

### Teacher Class Schedules

|   | My Schedule 2019-2020 Active 2019-2020 Inactive                          | 2018-2019            |
|---|--------------------------------------------------------------------------|----------------------|
|   | 2019-2020 Active Schedule                                                | Students<br>Enrolled |
|   | Year Long                                                                |                      |
|   | 27. Mathematics - 27.02 Mathematics/General Middle Grades (6-8)          | 151                  |
| P | Mathematics/Grade 8 - Section 002 (27.0230030)                           | 19                   |
| P | Mathematics/Grade 8 - Section 002 (27.2230030)                           | 4                    |
| P | Mathematics/Grade 8 - Section 004 (27.0230000)                           | 30                   |
| P | Mathematics/Grade 8 - Section 005 (27.9230000)                           | 12                   |
| P | Mathematics/Grade 8 - Section 007 (27.0230000)                           | 29                   |
| P | Mathematics/Grade 8 - Section 055 (27.0230000)                           | 25                   |
| P | Mathematics/Grade 8 - Connections Remediation - Section 001 (27.1236000) | 32                   |

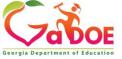

# **Attendance Tracker**

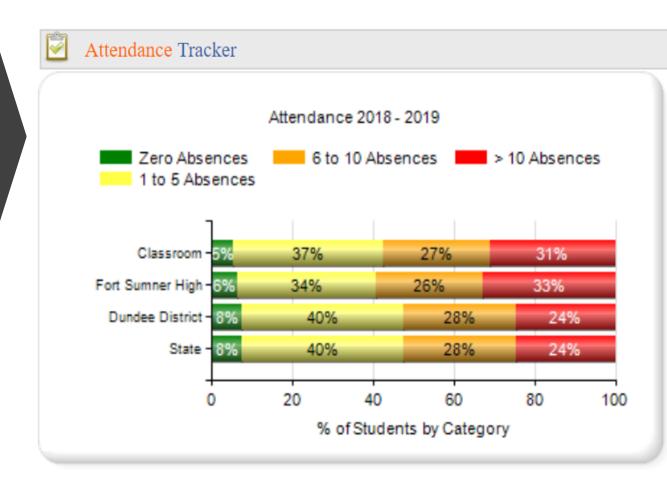

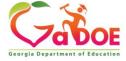

### **Subgroup Data**

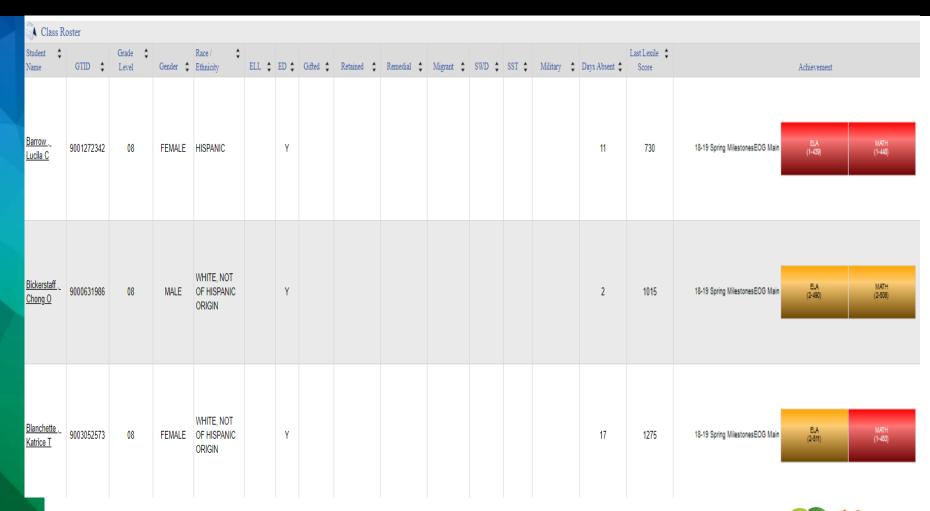

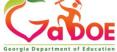

### **Lexile Performance**

### **Teacher Dashboard**

### **Student Profile**

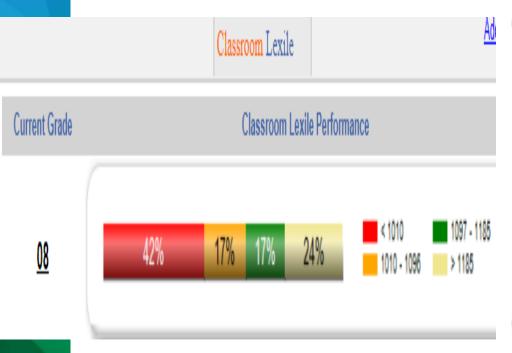

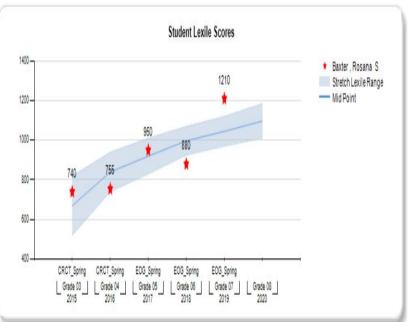

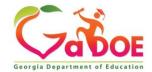

### Milestones Test Results

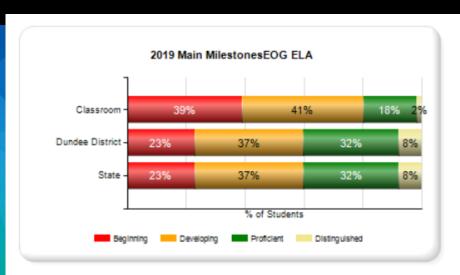

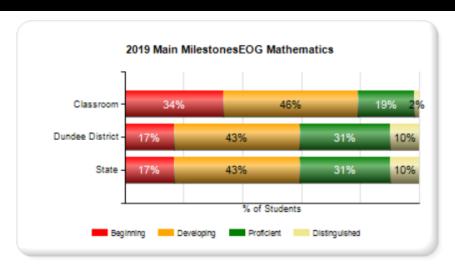

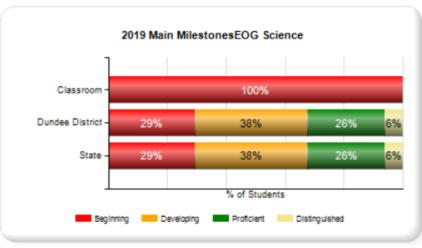

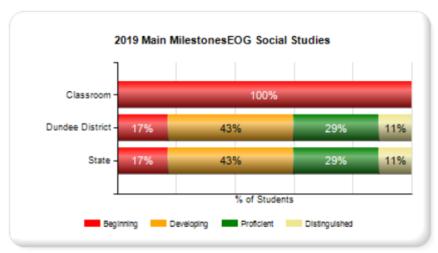

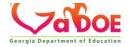

### Course Grades

| Course Grades                                                      |           | Bands     |           |           |           |   |   | Grades |   |           |   |           |           |           |
|--------------------------------------------------------------------|-----------|-----------|-----------|-----------|-----------|---|---|--------|---|-----------|---|-----------|-----------|-----------|
|                                                                    | 1-59      | 60-69     | 70-79     | 80-89     | 90+       | A | В | С      | D | E         | F | M         | N         | Р         |
| 27. Mathematics                                                    |           |           |           | 4         | 2         |   |   |        |   |           |   |           |           |           |
| 27. Mathematics WBL Placement - Year two, Semester one, Three hour |           |           |           | 1         | 1         |   |   |        |   |           |   |           |           |           |
| Mathematics/Grade 7 – Connections Remediation                      |           |           |           | <u>3</u>  | 1         |   |   |        |   |           |   |           |           |           |
| 27.01 Mathematics, General, Elementary K-5                         | 1         | 6         | 17        | 17        | 17        |   |   |        |   |           |   |           |           |           |
| Mathematics/Grade 1                                                |           |           | 1         | <u>3</u>  | <u>3</u>  |   |   |        |   | 1         |   | <u>6</u>  |           | 3         |
| Mathematics/Grade 2                                                | 1         |           | 2         | <u>3</u>  | <u>3</u>  | 1 | 1 |        |   | <u>4</u>  | 1 | <u>63</u> | <u>4</u>  | 3         |
| Mathematics/Grade 3                                                |           | 1         | <u>3</u>  | 1         | 2         |   |   | 1      |   | <u>13</u> |   | <u>76</u> | 9         | <u>4</u>  |
| Mathematics/Grade 4                                                |           | 2         | 7         | <u>4</u>  | <u>5</u>  | 2 | 1 |        |   | <u>11</u> | 7 | <u>73</u> | <u>7</u>  | <u>13</u> |
| Mathematics/Grade 5                                                |           | <u>3</u>  | <u>4</u>  | <u>6</u>  | <u>4</u>  |   | 2 |        |   | 7         | 2 | <u>81</u> | <u>19</u> | 9         |
| 27.02 Mathematics/General Middle Grades (6-8)                      | 25        | 29        | 81        | 98        | 50        |   |   |        |   |           |   |           |           |           |
| Mathematics/Grade 6                                                | <u>13</u> | <u>19</u> | <u>42</u> | <u>44</u> | <u>16</u> | 1 | 1 |        |   |           |   |           |           |           |
| Mathematics/Grade 6 - Academic Block Enrichment                    |           |           |           | 1         |           |   |   |        |   |           |   |           |           |           |
| Mathematics/Grade 6 - Academic Block Remediation                   |           |           |           |           |           |   | 1 |        |   |           |   |           |           |           |
| Mathematics/Grade 6 - Connections Enrichment                       |           |           |           |           | 1         |   |   |        |   |           |   |           |           |           |
| Mathematics/Grade 6 - Connections Remediation                      |           |           | 1         | 2         | 1         |   |   |        |   |           |   |           |           |           |
| Mathematics/Grade 7                                                | <u>10</u> | 8         | <u>35</u> | <u>49</u> | <u>31</u> |   |   |        |   |           |   |           |           |           |
| Mathematics/Grade 7 - Connections Enrichment                       |           |           |           | 1         |           |   |   |        |   |           |   |           |           |           |
| Mathematics/Grade 7 - Connections Remediation                      |           |           |           | 1         | 1         |   |   |        |   |           |   |           |           |           |
| Mathematics/Grade 8                                                | 2         | 2         | <u>3</u>  |           |           |   |   |        |   |           |   |           |           |           |

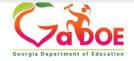

### Student Profile for Acton, Gabriel B/GTID:9000382795 (as of school year 2019-2020)

### Student Profile Page

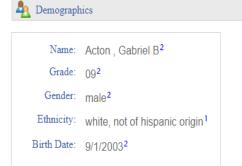

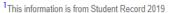

<sup>&</sup>lt;sup>2</sup>GTID Claim data last modified on: 08/16/2017

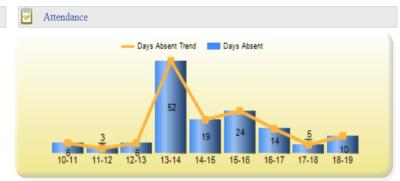

Additional Information about Lexiles

<u>>></u>

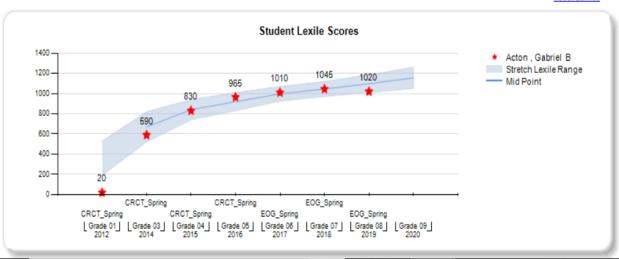

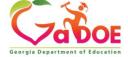

State Assessments

# **Enrollment History**

| Enrollm     | ent History                |                   |                                                                               |                  |                        |                |  |  |  |  |  |  |
|-------------|----------------------------|-------------------|-------------------------------------------------------------------------------|------------------|------------------------|----------------|--|--|--|--|--|--|
| Grade Level | Enrollment<br>Date         | Withdrawn<br>Date | Withdrawn Reason                                                              | District         | School                 | School<br>Year |  |  |  |  |  |  |
| 07          | 08-05-2018                 |                   |                                                                               | Dundee District  | Drummond Middle School | 2018-2019      |  |  |  |  |  |  |
|             | Primary Langu              | uage (Spanish)    |                                                                               |                  |                        |                |  |  |  |  |  |  |
| 06          | 01-27-2018                 |                   |                                                                               | Dundee District  | Drummond Middle School | 2017-2018      |  |  |  |  |  |  |
|             | Primary Language (Spanish) |                   |                                                                               |                  |                        |                |  |  |  |  |  |  |
| 06          | 08-05-2017                 | 01-25-2018        | Transferred to another public school system in Georgia (does not include DJJ) | Toronto District | Ennis Middle School    | 2017-2018      |  |  |  |  |  |  |
|             | Primary Langu              | uage (Swedish)    |                                                                               |                  |                        |                |  |  |  |  |  |  |
| 05          | 08-07-2016                 |                   |                                                                               | Toronto District | Crownpoint Elem        | 2016-2017      |  |  |  |  |  |  |
|             | Primary Language (Swedish) |                   |                                                                               |                  |                        |                |  |  |  |  |  |  |
| 04          | 08-12-2015                 |                   |                                                                               | Toronto District | Crownpoint Elem        | 2015-2016      |  |  |  |  |  |  |
|             | Primary Langu              | uage (Swedish)    |                                                                               |                  |                        |                |  |  |  |  |  |  |
| 03          | 08-10-2014                 |                   |                                                                               | Toronto District | Crownpoint Elem        | 2014-2015      |  |  |  |  |  |  |
|             | Primary Language (Swedish) |                   |                                                                               |                  |                        |                |  |  |  |  |  |  |
| 02          | 08-08-2013                 |                   |                                                                               | Toronto District | Crownpoint Elem        | 2013-2014      |  |  |  |  |  |  |
|             | Primary Langu              | uage (Swedish)    |                                                                               |                  |                        |                |  |  |  |  |  |  |
| 01          | 08-09-2012                 |                   |                                                                               | Toronto District | Crownpoint Elem        | 2012-2013      |  |  |  |  |  |  |
|             | Primary Language (Swedish) |                   |                                                                               |                  |                        |                |  |  |  |  |  |  |
| KK          | 08-11-2011                 |                   |                                                                               | Toronto District | Crownpoint Elem        | 2011-2012      |  |  |  |  |  |  |
|             | Primary Langu              | uage (Swedish)    |                                                                               |                  |                        |                |  |  |  |  |  |  |

# Unofficial Transcript

| <b>⊗</b> Grad | Grades Not Official Transcript |                |                                                                        |                                                                                |     |     |  |  |  |  |
|---------------|--------------------------------|----------------|------------------------------------------------------------------------|--------------------------------------------------------------------------------|-----|-----|--|--|--|--|
| School Year   |                                | Marking Period | iod Subject Area Course Name                                           |                                                                                |     |     |  |  |  |  |
| <b>□</b> 2    | 019                            |                |                                                                        |                                                                                |     |     |  |  |  |  |
|               | Y                              | ear Long       | 10. Communication Technologies                                         | Audio & Video Technology & Film (10.5181000)                                   | 92  | 1.0 |  |  |  |  |
|               | Υ                              | ear Long       | 23.06 English Language Arts, (9-12) Literature, General                | Tenth Grade Literature/and Composition (23.2620030)                            | 82  | 1.0 |  |  |  |  |
|               | Υ                              | ear Long       | 26.01 Biology, General                                                 | Biology I (Grades 9-12) (26.2120030)                                           | 83  | 1.0 |  |  |  |  |
|               | Υ                              | ear Long/      | 27.04 Mathematics, Secondary                                           | GSE Accelerated Geometry B/Algebra II May substitute for 27.09910 (27.2995000) | 90  | 1.0 |  |  |  |  |
|               | Y                              | ear Long       | 48. Precision Production Occupations                                   | Introduction to Drafting and Design (48.5410000)                               | 89  | 1.0 |  |  |  |  |
|               | Υ                              | ear Long       | 53.03 Music, Band                                                      | Mastery Band I (Grades 9-12) (53.0391001)                                      | 100 | 1.0 |  |  |  |  |
|               | 1                              | st Semester    | 17.01 Health Education, Secondary                                      | Health (17.0110000)                                                            | 95  | 0.5 |  |  |  |  |
|               | 2                              | nd Semester    | 36.05 Physical Education, Secondary, Personal Fitness and Conditioning | Personal Fitness (36.0510000)                                                  | 100 | 0.5 |  |  |  |  |
| <b>□</b> 2    | 018                            |                |                                                                        |                                                                                |     |     |  |  |  |  |
|               | Υ                              | ear Long       | 23.06 English Language Arts, (9-12) Literature, General                | Ninth Grade Literature/and Composition (23.2610080)                            | 92  | 1.0 |  |  |  |  |
|               | Y                              | ear Long       | 27.04 Mathematics, Secondary                                           | GSE Accelerated Algebra I/Geometry A May substitute for 27.09900 (27.2994080)  | 93  | 1.0 |  |  |  |  |
|               | Υ                              | ear Long       | 40.01 Physical Sciences, General                                       | Physical Science (Grades 9-12) (40.2110080)                                    | 91  | 1.0 |  |  |  |  |
|               | Y                              | ear Long       | 45.00 Social Studies, Elementary (K-8)                                 | Georgia Studies/Grade 8 (45.2090000)                                           | 87  | 0.0 |  |  |  |  |
|               | Y                              | ear Long       | 53.03 Music, Band                                                      | Band/Grade 8 (53.0350002)                                                      | 86  | 0.0 |  |  |  |  |
|               | Y                              | ear Long       | 53.03 Music, Band                                                      | Band/Grade 8 (53.0350001)                                                      | 99  | 0.0 |  |  |  |  |
|               | 1                              | st Semester    | 50.01 Visual Arts, Middle Grades, (6-8)                                | Visual Arts/Grade 8 (50.0130000)                                               | 100 | 0.0 |  |  |  |  |
| <b>□</b> 2    | 017                            |                |                                                                        |                                                                                |     |     |  |  |  |  |

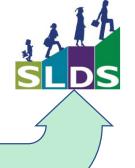

### **Data In**

- Where does the data come from?
- How does it get there?
  - When does it get there?

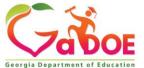

Student Record and Student Class File **Data Comes** from Student Information **System** (SIS)

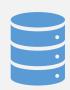

Historical data comes from your Student Information System (SIS)

Via an extract that gets pulled from the SIS

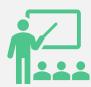

Student schedule comes from the Student Class File

Student Class File = extract that pulls from the student schedule created in your SIS, extremely vital to SLDS

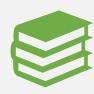

SLDS is **STUDENT- Centric** 

File = limited
visibility of data
Therefore, we
STRONGLY
encourage frequent
Student Class File
uploads, nightly if

No Student Class

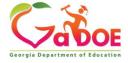

possible.

# **Assessment Data Comes from Assessment and Accountability**

 Assessment data is uploaded to SLDS within 48 hours of receiving it from Assessment & Accountability.

### **But Guess What?**

### **REMEMBER**: SLDS data is **STUDENT centric**.

- YOU hold the key to unlocking this data when you upload the Student Class File.
- Without the Student Class File your Principal can not 'unlock' this data, nor can your teachers.

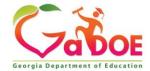

# Local Assessment Data Comes from the Vendor

- Renaissance Learning's Star Reading, Literacy and Math
- Northwest Evaluation Association or NWEA's Measures of Academic Progress or MAP
- There may be more in the future...

These are uploaded to SLDS regularly, some even nightly.

The Vendor provides appropriate files to the DOE to accomplish this automated task.

# Some Program Data Comes from Manual Entry

SLDS is designed mostly to display as **Read Only**; however, there are certain features that do require manual data entry.

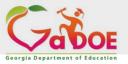

# The Functionality of SLDS Continues to Grow

It continues to respond to the requests of district and school users. There are many other applications in SLDS that were not there in the beginning. The following slides show some of these new features and their example screens require manual

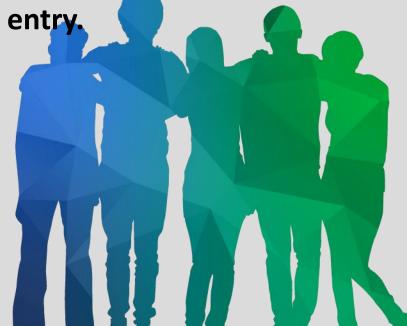

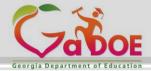

### **IEP**

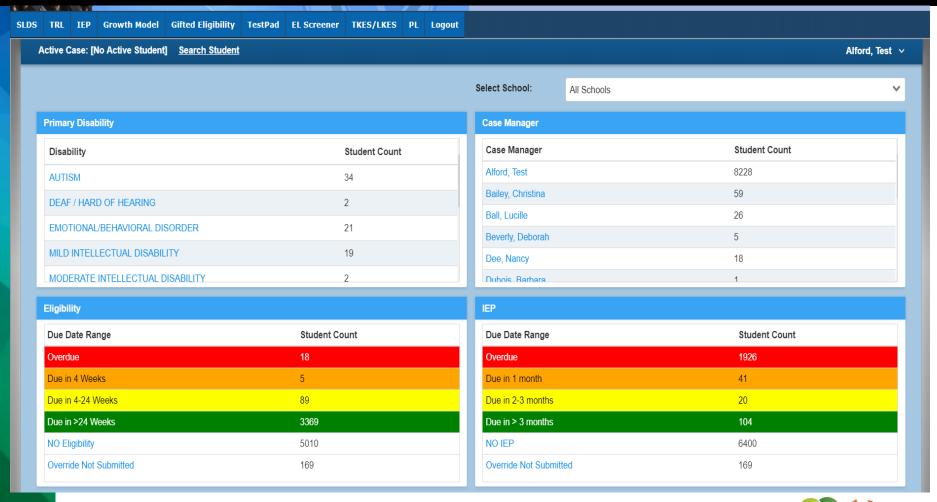

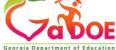

## **Gifted Eligibility**

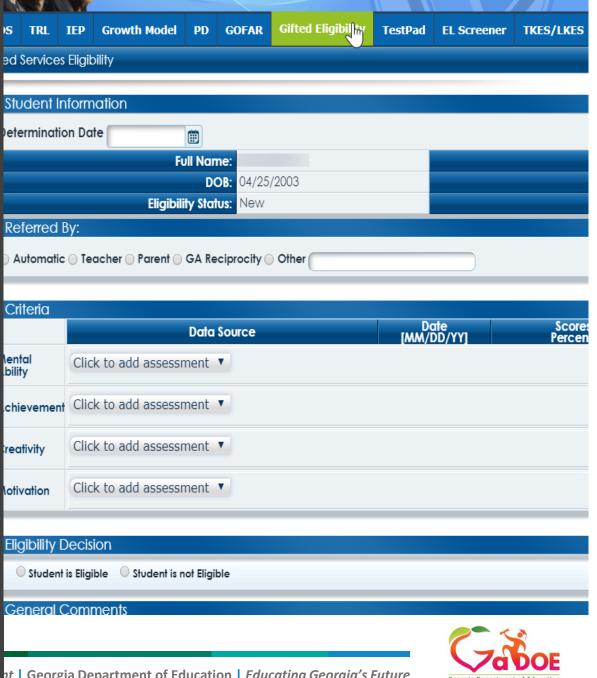

### EL Screener

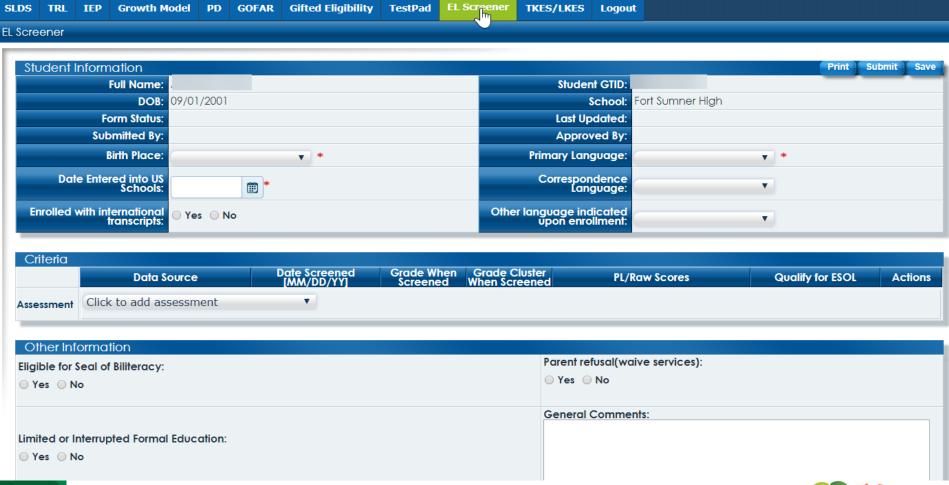

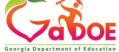

### **Counselor Companion**

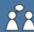

Counselor Companion

Career Advisement -

Academic Advisement -

Counselor Resources +

Counselor Tools -

#### Career Advisement

Career Development

Career Help

Career Resources

Cluster/Pathways Info

College Awareness

Georgia Career Pipeline

Hot lobs

12

Post Secondary Career Requirements

98%

Special Education Resources

Student Leadership Program

### **Academic Advisement**

HOPE Scholarship GPA Calculator

Rigorous Courses

100%

Section 504 Resources

Supporting the ELL Student

### **Counselor Resources**

Best Practices

Bullying

Counseling Themes

Crisis Planning

Financial Aid

Mental Health Awareness

Parent Resources

Plan of Study

SAT/ACT Resources

Social Emotional Domain

Teachers As Advisors

### **Counselor Tools**

FAQ | Help & Training

Section 504 Forms

You Science

#### My Students' Career Path Go To GCIS High Middle Activate/Deactivate Student Student Search Grade Career Career Cluster Occupation **Post Secondary Next Steps** Graduation Plan / Move On When Exploration Exploration IGP Ready Assessments

100%

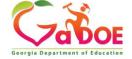

22%

99%

### TKES/LKES

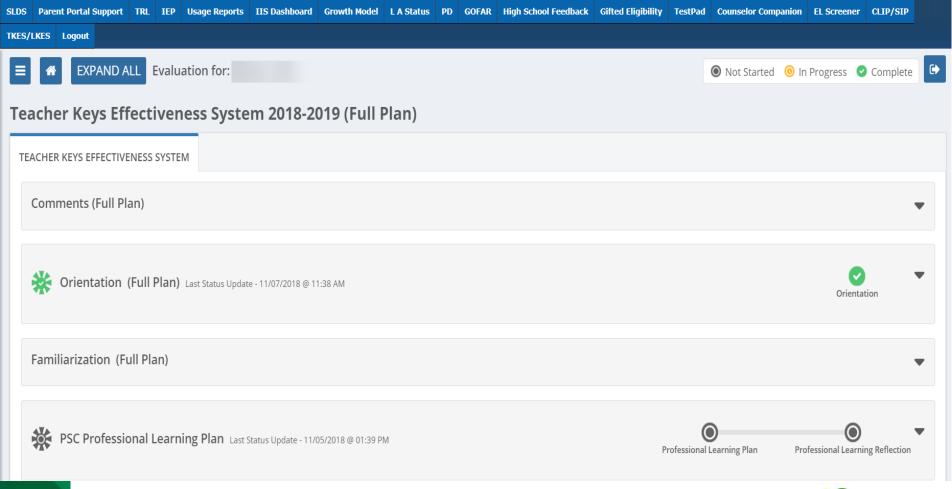

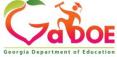

# The Student Class File enables Administrators and Teachers to see the following Data inside of SLDS.

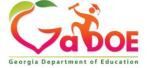

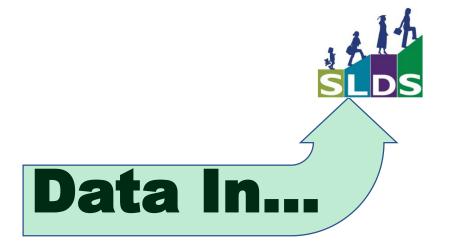

### How does it get there and When?

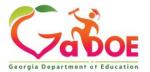

How & when the data gets there depends on which data you are talking about. There are different sources & different timetables.

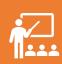

For **Student Class File** we **STRONGLY** encourage you to <u>upload the Student Class</u> File as often as possible; even nightly

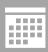

Historical data (grades, attendance, etc...) refreshes in June/July

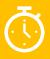

GA Assessments, within 48 hours of receipt from Assessment & Accountability

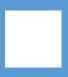

TestPad Assessments, as soon as students take a test

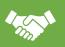

Local Assessments, depending on the Vendor's agreement

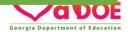

You can process the Student Class File upload manually (nightly is preferred).

### OR

The District can request an auto upload feature be turned on. The District must be provisioned to do so. If you want more information about auto uploading, contact Hubert Bennett at <a href="https://doc.k12.ga.us">Hbennett@doe.k12.ga.us</a>. DOE will provide you with the necessary SFTP Client and corresponding security keys.

NOTE: Power School customers who are hosted <u>cannot</u> use the auto upload feature at this time.

# What Really Happens When the Student Class File Hasn't Been Uploaded Before School Starts...

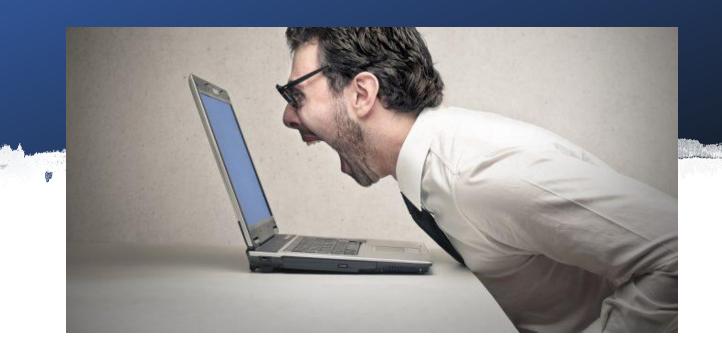

If the Student Class File has NOT been uploaded, this is the message Principals typically get when they look for Operational Data (i.e. current student Milestones) in SLDS.

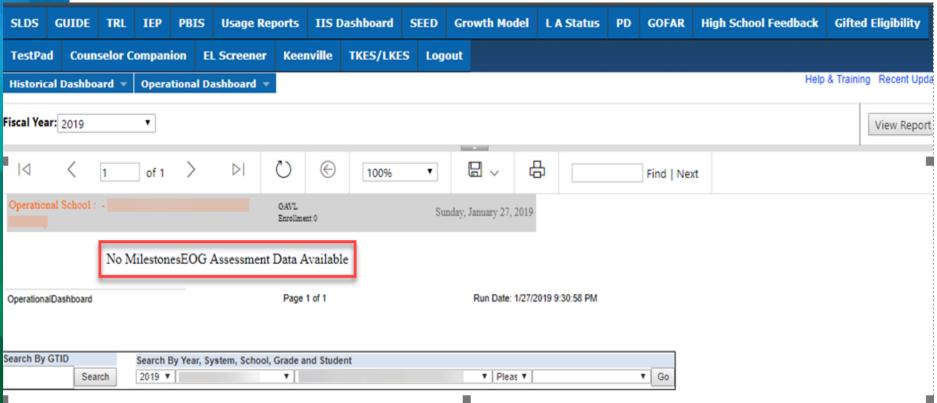

If the Student Class File hasn't been uploaded, this is the message Principals typically get when they attempt to look at any current teacher's schedule in SLDS.

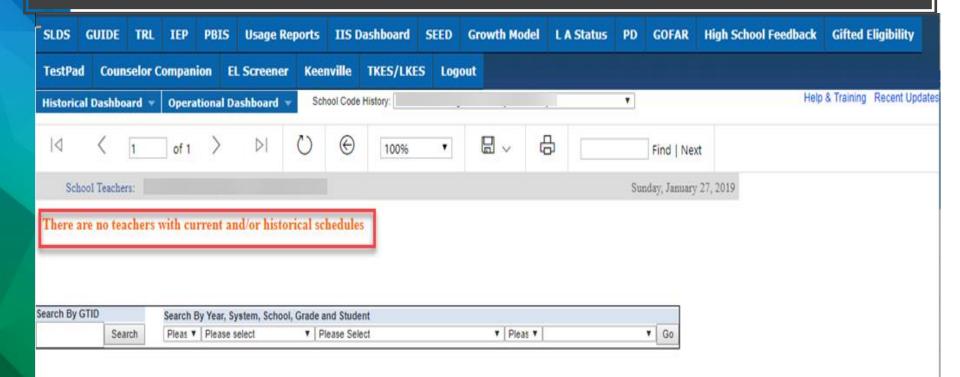

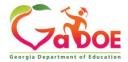

If the Student Class File hasn't been uploaded, this is the message Teachers typically get when they attempt to look at any current student data in SLDS. SLDS **GUIDE** TRL **Growth Model** L A Status **GOFAR Gifted Eligibility** TestPad **EL Screener** TKES/LKES **Groups** Learning Tool Logout Help & Training Recent Updates Quick Links: TeacherDashboard Period: ALL View Report 品 100% Find | Next Sunday, January 27, 2019 Welcome My Schedule 2018-2019 Active 2018-2019 Inactive 2017-2018 No Current Schedule

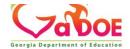

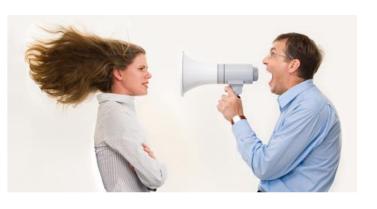

You can avoid this type of relationship with your Administrators and Teachers if you remember to upload the

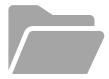

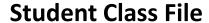

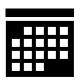

on a regular basis...

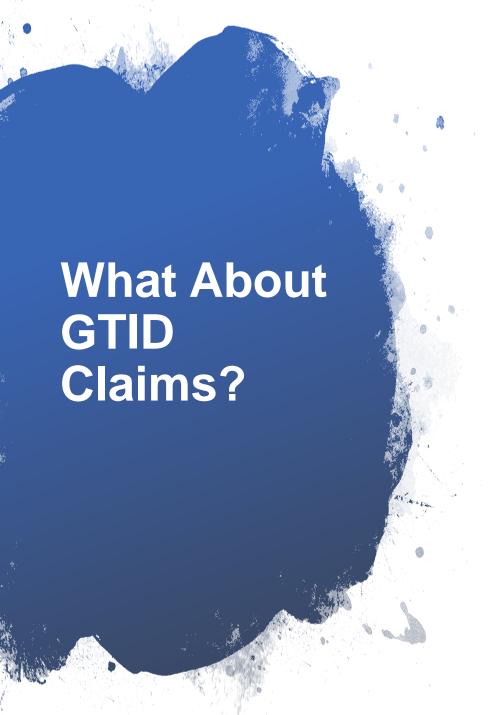

**Do They Affect SLDS?** 

# Claiming GTID at Beginning of School Year

At the beginning of the new school year, claiming a GTID makes it possible for your <u>Administrators</u> to see <u>that student's</u> data in the Operational Dashboard of SLDS.

Administrators can see data specific to those students whose IDs were recently claimed, even if no Student Class File has been uploaded for that student.

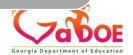

**BEFORE** FTE1 (Early October) the SLDS Administrator's Operational Dashboard can be populated either of two ways:

- GTID Claim (not yet critical) and/or Student Class File
- BUT...The SLDS <u>Teacher</u> Dashboard can <u>ONLY</u> be populated by <u>Student Class File</u>
- AFTER FTE1 (mid October) the underlying (business) rules change. GTID claim is now CRITICAL and must be done in conjunction with a Student Class File upload in order for a teacher's SLDS dashboard to be updated with current or new data. This action also updates the Operational Dashboard for Administrators.

### **WARNING!**

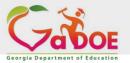

Is it possible for multiple schools to inadvertently

claim the same GTID?

Scenario 1

Mr. Smith, your school's 5<sup>th</sup> grade ELA teacher, sees 22 students on his roster through early October. In mid October, Mr. Smith comes to you and says, "Hey, I only see 18 students on my roster, but yesterday I had all 22. What's going on?"

It's possible that 4 of Mr. Smith's students had their GTIDs claimed erroneously by other school(s). Perhaps the other school(s) didn't know that those 4 students had been withdrawn. <u>First thing to do is ALWAYS verify who has claimed that student's GTID.</u>

#### **Scenario 2**

A teacher at your school complains that she is missing a particular student from her roster. The student was perhaps never on the roster to begin with or the name has disappeared off her roster.

# First thing to do is ALWAYS verify who has claimed that student's GTID.

FYI — When a withdrawal date is placed in student's SIS record, it flags an END date on record. When the updated **Student Class File** is uploaded, the student's name will be removed from the teacher's **Active** schedule in SLDS.

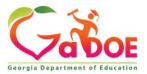

| *Select a School               |                                                    | Select school              | ķ.              | ,                       |  |  |
|--------------------------------|----------------------------------------------------|----------------------------|-----------------|-------------------------|--|--|
| Date Element                   | Existing GUIDE Record                              | Louis Land                 | 8               | Update Record           |  |  |
| GTDD                           | Special States                                     | 199                        |                 |                         |  |  |
| *Last Name                     |                                                    | 6HE150                     |                 |                         |  |  |
| 'First Name                    | 40m                                                | Statute.                   |                 |                         |  |  |
| Middle Name                    | (NEED)                                             | 900                        |                 |                         |  |  |
| Middle Name Verified?          | Middle Name Not Verified                           | 0-Middle Name Not Verified |                 | ,                       |  |  |
| Suffix                         |                                                    | ,                          |                 | 100                     |  |  |
| "SSN/Student ID                |                                                    | (2000)                     | 9               |                         |  |  |
| *Gender                        | Male                                               | Hile                       |                 |                         |  |  |
| *DOB (MM/DD/YYYY)              |                                                    | Street, or other party of  | Age : 25 (As of | Sept. 1 of School Year) |  |  |
| Local Student ID               |                                                    |                            | •               |                         |  |  |
| "Parent/Guardian               |                                                    |                            |                 |                         |  |  |
| *Ethnic Hispanic               |                                                    | N - No                     | •               |                         |  |  |
| *Race American-Indian          |                                                    | N + No                     | ,               |                         |  |  |
| *Race Asian                    |                                                    | N - No .                   | 7.              |                         |  |  |
| *Race Black                    |                                                    | N + No                     | *               |                         |  |  |
| *Race Pacific                  |                                                    | N + No                     | *               |                         |  |  |
| *Race White                    |                                                    | 11 - No                    | ,               |                         |  |  |
| *School Entry Date(MM/CO/YYYY) | 09/15/2009                                         | ľ                          |                 |                         |  |  |
| Last Updated                   | 12/21/2013 11:44:08 PM                             |                            |                 |                         |  |  |
| Last Updated By User           | GTID ADMIN, DOE (seegtidclainreport@doe.kt2.qa.us) |                            |                 |                         |  |  |
| Student Status                 | Student has aged-out                               |                            |                 |                         |  |  |
| Last District to Update:       | Updated: 09/15/2009 (At: 36: 05 PM                 | <b>—</b>                   |                 |                         |  |  |
| Last School to Update:         | Update.nrsy 15/2009 04:36:05 FW                    |                            |                 |                         |  |  |
| 4                              |                                                    |                            | Live and        |                         |  |  |

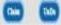

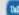

#### **Scenario 3**

Mrs. Jones, a teacher at your school complains that she is missing a particular student from her roster. The student may not be appearing on the roster due to an error.

#### **Check the Error Report.**

The report contains Discrepancies, Warnings and Errors.

This Photo by Unknown Author is licensed under CC BY-NC-ND

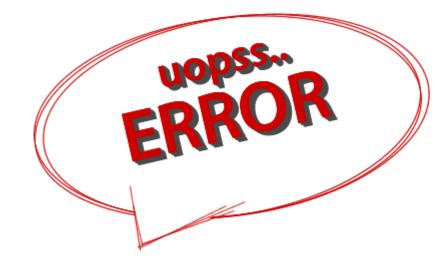

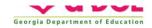

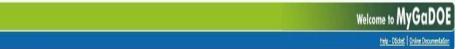

MAINMENU Transmission on 08/16/2019 02:07:12 am - Data Have Errors

Georgia Department of Education
Student Class (SC 2020-A)

60 According to the second of the second of

Go To Main Menu Student Class Main Menu Data have errors. File Upload Validate Data Add/Edit/Delete Student Information Error Report Student Course Profile Reports Student Class Reports Student Schedule Report TKES/LKES 90% Indicator Reports Sign-Off Report ADHOC Query EOPA Eligibility report - 2020 Data Deletion Delete All System Data Manual Relief Request SC Primary Contacts SC Transmission List SC Transmission Status

08-15-2019

You have (0) new messages.

Complex characters are causing file upload failure in Student Class. If you are getting a file upload failure (and no email stating the reason for the failure) in Student Class, extract all your active students and upload to GUIDE. We have put an error in GUIDE, E1336, that will tell you what students have these complex or invalid special characters in their name. Fix the name in your SIS and re-upload to GUIDE.

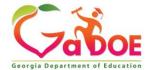

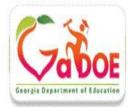

### Georgia Unique IDentifier for Education (GUIDE)

You have New Message(s)

Current Login: John McDonald(jmcdonald@doe.k12.ga.us)

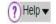

#### Main Menu

Search / Update / Claim

Add Single Student

File Upload

Discrepancy Resolution

Near Match Resolution

Home

LOG OUT

#### Reports

Error Report Download IDs

Claimed OUT Report

Claimed IN Report

Transmission Verification

Sp. Ed. History Report

EL History Report

#### **Current Documentation**

GUIDE FILE LAYOUT GUIDE DATA ELENENT DETAIL

GUIDE Coordinators Lis

GUIDE FAQs

#### Admin Menu

Change District

Process Status

Track Processing

Process Times

#### You have 435 Discrepancies, 766 Errors and 172 Near Matches Unresolved.

#### **Error Report**

This report contains Discrepancies (D### codes in the list), Warnings (W### codes in the list), and Errors (E### codes in the list). Discrepancies occur when a GTID is included in an uploaded student's identity record and there is a difference between the information in the GUIDE record for that GTID and the uploaded record for that GTID. Discrepancies may be resolved online through the Discrepancy Resolution unless the student also has errors. Errors have to be fixed in the SIS and re-uploaded before a discrepancy can be resolved.

Warnings are generated and displayed to the user to call attention to data. This data may or may not be a problem. If the data causing a warning is accurate, the warning can be ignored.

Errors are problems that cannot be addressed online in this application. Errors can be viewed online but must be fixed in the source data back in the SIS and re-uploaded.

Errors, Warnings and discrepancies may be displayed by individual school using the dropdown above the report. They may also be printed or exported to an Excel spreadsheet. After export, the spreadsheet can be sorted multiple ways - for example, sorted by School, then by Student ID/SSN.

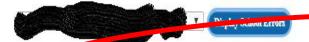

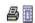

|               | Guide Error Report                                                                                                    |     |  |  |  |  |  |
|---------------|----------------------------------------------------------------------------------------------------|-----|--|--|--|--|--|
| Error<br>Code | Error Description                                                                                                    |     |  |  |  |  |  |
| <u>D043</u>   | (GUIDE) SSN/STUDENT ID currently attached to this student in GUIDE application does not match SSN/STUDENT ID in upload file or entered online. See Data Discrepancy Report to resolve conflict. | 275 |  |  |  |  |  |
| D131          | (GGISC) STUDENT FIRST NAME entered/uploaded is different than STUDENT FIRST NAME stored in GUIDE. See Data Discrepancy Report.                                                                  | 29  |  |  |  |  |  |
| D132          | (GUIDE) STUDENT MIDDLE WARE setered/unloaded is different than STUDENT MIDDLE NAME stored in GUIDE. See Data Discrepancy Report.                                                                | 57  |  |  |  |  |  |
| D133          | (GUIDE) STUDENT LAST NAME entered/uploaded is different than STUDENT LAST NAME stored in GUIDE. See Data Discrepancy Report.                                                                    | 48  |  |  |  |  |  |
| D200          | (GUIDE) GENDER currently attached to this student in GUIDE application does not match GENDER in upload file or entered online. See Data Discrepancy Report to resolve conflict.                 | 4   |  |  |  |  |  |
| <u>D541</u>   | (GUIDE) DATE OF BIRTH currently attached to this student in GUIDE application does not match DATE OF BIRTH in upload file or entered online. See Data Discrepancy Report to resolve conflict.   | 22  |  |  |  |  |  |
| E015          | (GUIDE) Multiple records reported with the same GTID in this file.                                                                                                    | 2   |  |  |  |  |  |
| 2424          | [마마마마마마마마마마마마마마마마마마마마마마마마마마마마마마마마마마마마                                                                                                    | 5.8 |  |  |  |  |  |

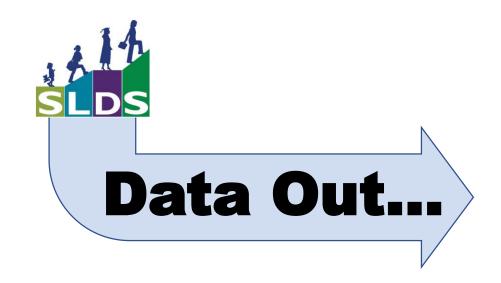

## How does data get out of SLDS?

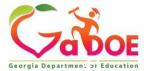

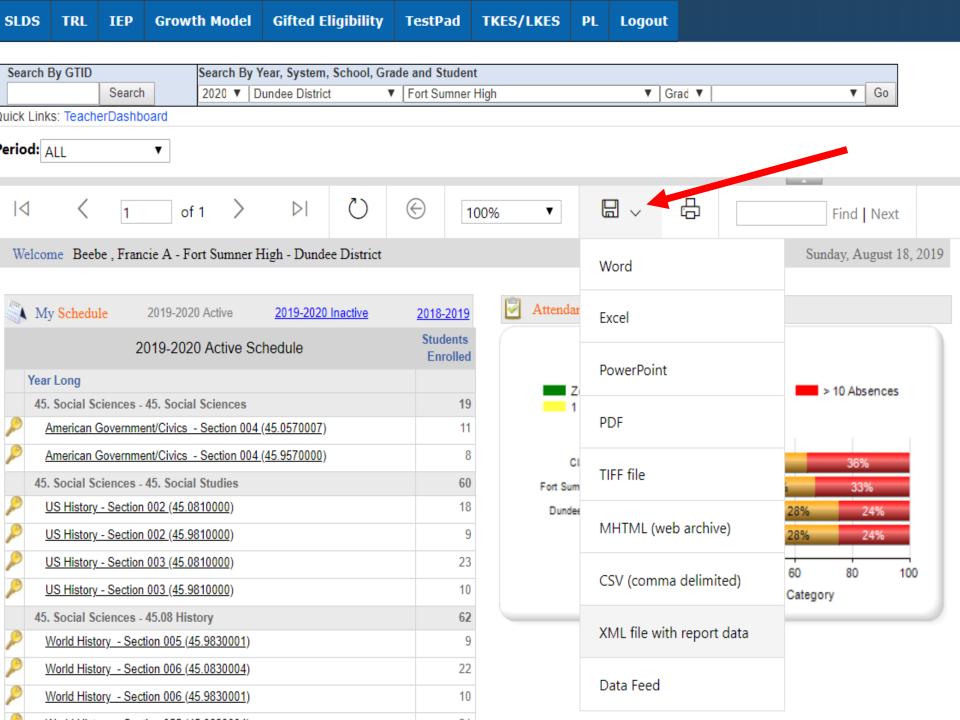

## **Export from Admin IIS Dashboard**

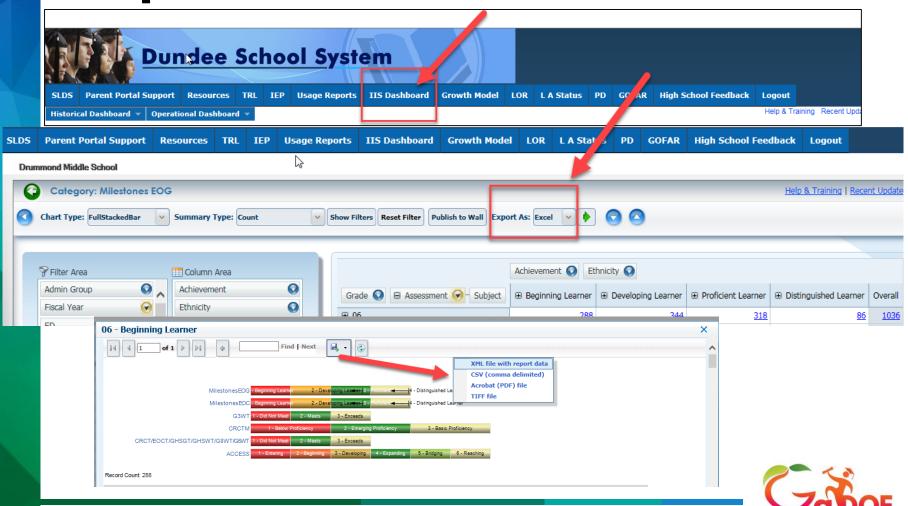

# Export from Student Profile Page

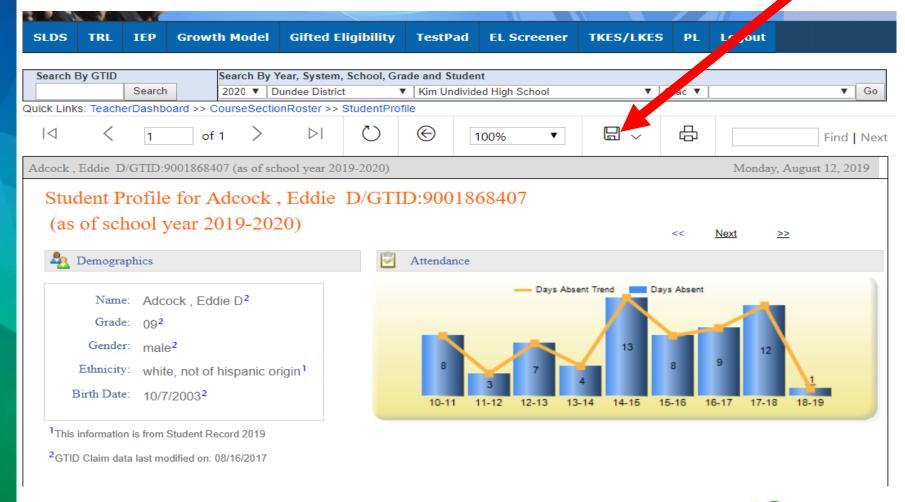

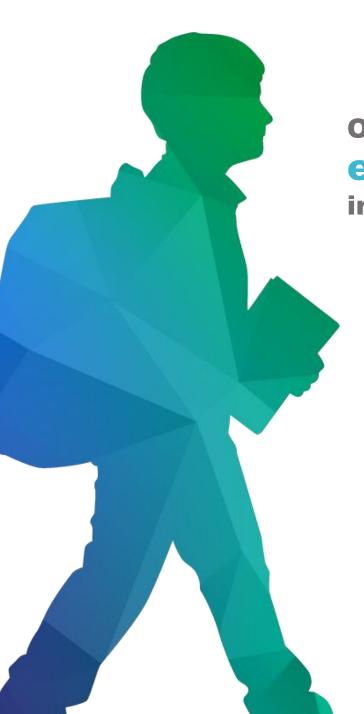

Offering a holistic education to each and every child in our state.

## www.gadoe.org

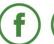

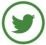

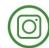

@georgiadeptofed

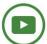

youtube.com/georgiadeptofed

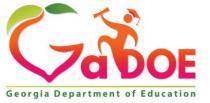

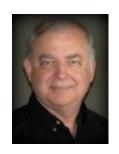

John McDonald, Ed.S.
GaDOE SLDS Trainer
Office of Technology Services
Georgia Department of Education
1962 Twin Towers East
205 Jesse Hill Jr. Drive, SE
Atlanta, GA 30334
(404) 895-9182

jmcdonald@doe.k12.ga.us
http://gadoe.org

Richard Woods, Georgia's School Superintendent | Georgia Department of ONNECT WITH GaDOE: Facebook | IW

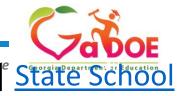

To get confirmation that you attended this session please complete the digital sign-in with QR code.

slds@doe.k12.ga.us email

slds.gadoe.org/Help website

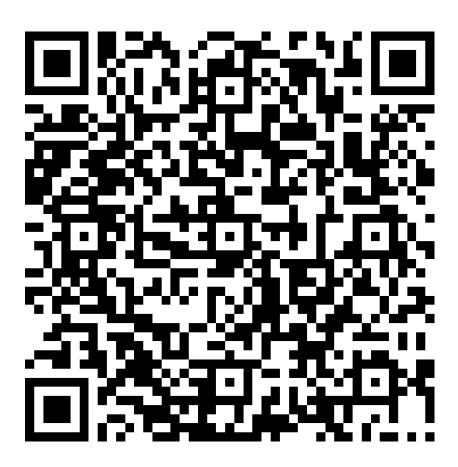

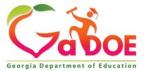